# Cormac the Mighty

e Red Dragon In

Cormac hails from the frozen lands of the north, a harsh and demanding countryside that yields a hardy and proud people. He comes from a lineage of celebrated warriors, and seeks to live up to their glorious example by adventuring with The Party.

Setup: Take your four Rage Tiles and place them in a single pile near your Player Mat. From top to bottom, the Rage Tiles should be labeled A, B, C and D. Leave room near the Rage Tiles for your Rage Pool.

You will need a Drink Deck from another Red Dragon Inn product to play.

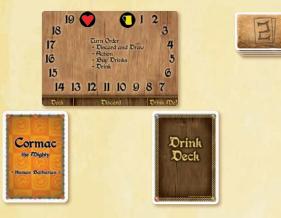

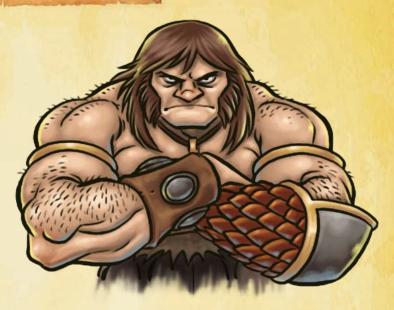

Cormac's four Rage Tiles indicate his level of Barbarian Rage! Each Rage Tile has two sides. One side indicates the number of cards needed to activate that tile. The other side shows the effects that apply to Cormac after that tile has been activated. When a Rage Tile is activated, it covers any previously-activated Rage Tiles.

At the beginning of the game, Cormac is calm. He has no activated Rage Tile yet, so he receives no special bonus or penalty from his Rage Tiles. As Cormac's Rage Pool builds, he causes more Fortitude loss, but is also more affected by Alcohol. These effects are shown on his Rage Tiles.

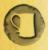

When Cormac gains Alcohol Content, that Alcohol Content gain is increased by the given amount. (Note that this affects all Alcohol Content gains, not just the gains from Drinks!)

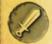

When Cormac causes a player to lose Fortitude, that Fortitude loss is increased by the given amount.

Some of Cormac's cards have special icons in their text boxes. Cards with these icons are not discarded after they are played. Instead, they are added to Cormac's Rage Pool.

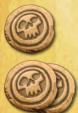

After this card resolves, place it face down into your Rage Pool instead of putting it into your discard pile.

After this card resolves, place it face down into your Rage Pool instead of putting it into your discard pile. You may then also place a card from your hand face down into your Rage Pool.

Cormac's Rage Pool is divided into two piles, the Building Rage Pile and the Raging Pile. When you add a card to your Rage Pool, it goes to your Building Rage Pile. When the number of cards in your Building Rage Pile is equal to the number indicated on your next Rage Tile, activate that Rage Tile by flipping it over and placing it on top of any previously-activated Rage Tiles. Then, move the cards in your Building Rage Pile to your Raging Pile.

#### **Active Tile**

Example: Cormac currently has a total of 7 cards in his Rage Pool: 2 in his Building Rage Pile and 5 in his Raging Pile, so his "B" Rage Tile is active. He is one card away from activating his "C" Rage Tile, so he decides to play "Barbarian rage" to increase his Rage Pool. He puts "Barbarian rage" face down into his Building Rage Pile, then flips over his "C" Rage Tile, revealing its effect and placing it on top of the "B" tile. He then puts the three cards in the Building Rage Pile into his Raging Pile. He now needs three more cards in his Rage Pool to activate his "D" Rage Tile.

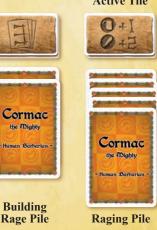

After Cormac's "D" Rage Tile is flipped over, there will be no more Rage Tiles, but cards with a Rage icon in their text boxes are still placed into his Building Rage Pile rather then being discarded.

Note that all cards in both the Building Rage Pile and the Raging Pile count as part of Cormac's Rage Pool. If a card effect causes Cormac to put his Rage Pool into his discard pile, he puts **all** cards from both his Building Rage Pile and his Raging Pile face up into his discard pile, then resets his Rage Tiles into a single face-down pile in A-B-C-D order, just like at the start of the game.

**Example:** Cormac has 9 cards in his Rage Pool. One of them is in his Building Rage Pile next to his "D" Rage Tile. The other 8 are in his Raging Pile. Cormac plays "Barbarian's constitution." He gains 2 Fortitude and puts all 9 cards face up into his discard pile. After clearing his Rage Pool, Cormac puts all of his Rage Tiles back into a single face-down pile, in A-B-C-D order. He now has no Rage effect, but his Rage will continue to increase as he plays more cards!

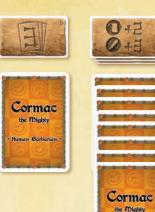

tuman Barbaria

# Other Rules

#### Mandatory vs. Optional Rage

Placing a card with a Rage icon into your Rage Pool is always mandatory when that card resolves. If a card has the "double" icon in its text box, then placing that card into your Rage Pool is mandatory, but placing a second card from your hand into your Rage Pool is optional.

#### Timing

Placing a card into your Rage Pool happens after all other effects on the card are carried out. This means that you use Cormac's current active Rage Tile to figure out Fortitude loss, even if he would have a new active Rage Tile after the card resolves.

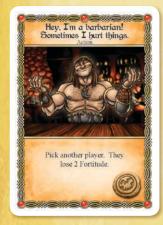

**Example:** Cormac has 7 cards in his Rage Pool, so his "B" Rage Tile is active, but one more card will activate his "C" Rage Tile. He plays "Hey, I'm a barbarian! Sometimes I hurt things" on Fiona. Fiona loses 4 Fortitude (2 from the card plus 2 more from the Rage effect). Cormac then puts the "Hey, I'm a barbarian" card face-down into his Building Rage Pile. Since that pile now has three cards, he flips over his "C" Rage Tile, placing it on top of "B". He also moves the three cards from his Building Rage Pile into his Raging Pile. In his Drink Phase, he reveals Wine. Because his "C" Rage Tile is now active, he gains 4 Alcohol Content (2 from the Wine plus 2 more from his new Rage effect).

If you play a card with the "double" Rage icon and the first card you place in your Rage Pool activates a new Rage Tile, first activate your new Rage Tile, then move your Building Rage Pile into your Raging Pile. You may then choose to place a second card from your hand into your Building Rage Pile, starting you toward your next Rage Tile activation.

## Negating a Rage Card

If a card with a Rage icon in its text box is Negated, it goes directly to your discard pile. It does not go to your Rage Pool, because it never resolves. If a card with the Rage icon is altered, reduced, Ignored, etc., it still goes to your Rage Pool normally.

### "Barbarian rage"

The card "Barbarian rage" does nothing except put itself into Cormac's Rage Pool. This can be useful for dealing that one extra point of damage!

#### "Wench, bring another for my friend!"

Cormac has a particularly interesting card: "Wench, bring another for my friend!" This card allows him to give a copy of a Drink that he just drank to another player. As the card states, you may not do this if you reduced or Ignored the Drink. The targeted player receives a copy of the original, unaltered Drink.

This card does not count as a card that affects a Drink, therefore "Wench, bring another for my friend!" cannot be Negated by "The Wench thinks you should stop playing with the drinks."

Any effects that altered the original Drink do not apply to the copy. However, effects that can alter a Drink can still be played on the copy!

**Example:** Cormac (who currently has no active Rage Tile) reveals Wine with a Chaser, then Light Ale as his Drink on his Drink Phase. Gerki plays "Slip a mickey" to add 2 Alcohol Content to the Drink. Cormac gains 5 Alcohol Content, then plays "Wench, bring another for my friend!" to give Gerki a copy of the Drink. Gerki receives an unaltered Wine with a Chaser of Light Ale as though he had just revealed it himself. He thinks he is about to gain 3 Alcohol Content, but then Dimli plays "Spike it with firewater" and Phrenk plays "This'll give that drink a little extra kick!" Gerki gains 6 Alcohol Content and receives his comeuppance.

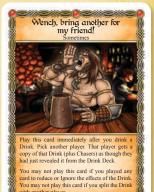

# Rage Effects and Drinking Contest

If one of Cormac's Rage effects increases the amount of Alcohol Content he gains from a Drink, that does not alter the Alcohol Content of the Drink itself. It simply alters the effect he takes from that Drink. This can be relevant in a Drinking Contest.

**Example:** Cormac's "C" Rage Tile is active (+2 Alcohol Content, +3 Fortitude loss). During a Drinking Contest, Cormac reveals Elven Wine (3 Alcohol Content) and Deirdre reveals Dwarven Firewater (4 Alcohol Content). Because of his active Rage Tile, Cormac gains 5 Alcohol Content, but Deirdre wins the Drinking Contest.

The Red Dragon Inn: Cormac the Mighty, First Edition Game Design: Cliff Bohm, Sam Waller and Jeff Morrow Art Direction and Layout: Cliff Bohm with Art created by Kennon James and Beth Trott Additional Layout: Jeff Morrow

WWW.SLUGFESTGAMES.COM Published by SlugFest Games, Inc. Made in the USA. Package and Contents © SlugFest Games, Inc. 2013 The SlugFest Games logo and the Red Dragon Inn logo are trademarks of SlugFest Games, Inc.